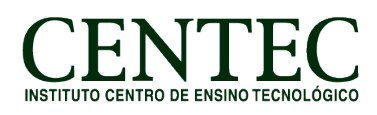

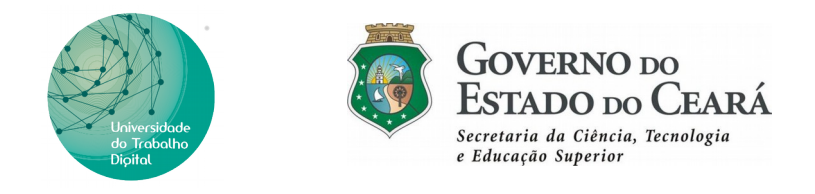

### **CONTEÚDO PROGRAMÁTICO – CURSO UTD**

# **CURSO: CRIAÇÃO E MANIPULAÇÃO DE IMAGENS COM GIMP**

## **CARGA HORÁRIA: 60H/A**

#### **Módulo I – Introdução ao Design Gráfico**

- Unidade I Introdução e conceitos iniciais sobre o profissional e a área;
- Unidade II Tipos e extensões de imagens;
- Unidade III Representação e Teoria das Cores e Família Tipográfica;
- Unidade IV Conceito de Branding, Marcas, Logotipo e Identidade Visual;
- Unidade V Design Thinking e uso das Metodologias;

#### **Módulo II – Trabalhando com Manipulação de Imagens – GIMP**

- Unidade I Conhecendo a interface do programa, menus e ferramentas;
- Unidade II Desenvolvimento de atividades voltado para práticas do mercado como edição de

imagem - retiragem de fundo de objetos, redução de medidas (em modelos fotográficos), limpeza de manchas e colorização de cabelo, olhos, roupas entre outros;

Unidade III – Produção de materiais online como Posts para facebook e instagram, GIFs, Capas

(Facebook, Youtube), Avatar (Facebook, Instagram e YouTube); Essas atividades serão desenvolvidas

dentro de sala de aula valendo nota no Projeto Final.

#### **Módulo III – Preparando o Aluno para o Mercado de Trabalho**

Unidade I – Como criar um currículo criativo (para área de Design);

Unidade II – Como desenvolver um portfólio e disponibilizá-lo online;

Unidade III – Cases de fracassos e sucessos de Empreendedorismo;

Unidade IV – Como ser Freelancer e seus desafios. Precificação nos Projetos;

**Módulo IV – Projeto Final – Social Media**

Atividade I– Criação de post;

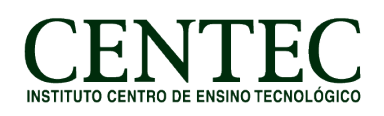

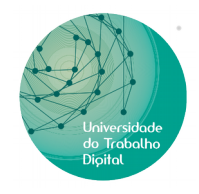

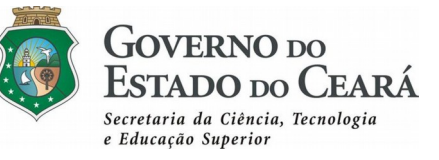

Atividade II – Criação de stories;

Atividade III – Criação de gif e exportar como vídeo;

Atividade IV – Criação de e-mail mkt;

Unidade III – Aplicação das peças em mockups;

Unidade IV –Apresentação do Projeto.